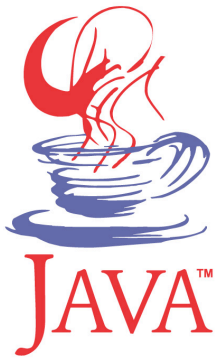

#### **DM537 Object-Oriented Programming**

#### Peter Schneider-Kamp

petersk@imada.sdu.dk

http://imada.sdu.dk/~petersk/DM537/

YUNIVERSITY OF SOUTHERN DENMARK.DK

# **ABSTRACT DATATYPES**

#### **Abstract Datatype (ADT)**

- **abstract datatype**  $=$  **data + operations on the data**
- **Idea:** encapsulate data + operations with uniform interface
- operations of a datatype
	- at least one constructor
	- modifiers / setters
	- readers / getters
	- computations
- ADTs typically specified by interfaces in Java

#### **Abstract Datatype (ADT)**

- **abstract datatype**  $=$  **data + operations on the data**
- when specifying an ADT, we describe
	- the data and its *logical* organization
	- which operations we want to be able to perform
	- $\blacksquare$  what the results of the operations should be
- we do NOT describe
	- where and how the data is stored
	- how the operations are performed
- § ADTs are independent of the implementation (& language)
- one ADT can have many different implementations!

#### **Examples for ADTs**

- Numbers: (integer, rational or real)
	- addition, subtraction, multiplication, division, …
- Collections: (collections of elements)
	- List: (ordered collections of elements)
		- Stack (insert & remove elements at one end)
		- Queue (insert at one end, remove at the other)
	- Set: (unordered collection without duplicates)
		- SortedSet (ordered collection without duplicates)
		- § Map: (mapping from keys to values)

# **Developing ADTs**

- § three steps (like in programming!)
- 1. specification of an ADT by mathematical means
	- focus on WHAT we want
- 2. design (still independent of implementation & language)
	- which data structures to use
	- $\blacksquare$  which algorithms to use
	- focus on efficiency of representation and algorithms
	- different data structures give different efficiency for operations
- 3. implementation (language dependent)
	- select "right" programming language!
	- implement design in that programming language

#### **Specification of an ADT**

- mathematically precise!
- data is represented by mathematical objects
- $\blacksquare$  Example: real numbers  $\mathfrak{R}$
- § operations are mathematical functions
	- explicit specifications
	- **Example:**  $f(x) = x^2$
	- indirect specifications

■ Example: 
$$
sqrt: x \in \mathbb{R}^{\ge 0} \mapsto y \in \mathbb{R}^{\ge 0}
$$
  
 $x = y^2 \land y \ge 0$ 

#### **Integer ADT**

- specification:
	- data: all  $n \in \mathbb{N}$
	- operations: addition +, subtraction -, negation -, multiplication \*, division /
- Design I: use primitive data type int use primitive operations
- Implementation 1: nothing to implement when using lava
- Design 2: use array of bytes to store bit provide all relevant operations
- Implementation 2: see class java.math.BigInteger

#### **Integer ADT**

- specifying by mathematics often cumbersome
- alternatively use interfaces to specify operations
- alternative specification:
	- data: all  $n \in \mathbb{N}$
	- § operations:

public interface MyInteger { public MyInteger add(MyInteger val); // addition public MyInteger sub(MyInteger val); // subtraction public MyInteger neg();  $\frac{1}{2}$  // negation public MyInteger mul(MyInteger val); // multplication public MyInteger div(MyInteger val); // division

# **ABSTRACT DATATYPE FOR LISTS**

# **List ADT: Specification**

- data are all integers, here represented as primitive int
- § operations are defined by the following interface
- public interface ListOfInt {
	-
	- public void set(int i, int elem); // set i-th element
	-
	- public void add(int elem); https://add element at end
	- public void add(int i, int elem); // insert element at pos. i public void remove(int i); http:/// remove i-th element
- public int get(int i);  $\frac{1}{2}$  // get i-th integer (0-based)
	-
- public int size();  $\frac{1}{2}$  // return length of list
	-
	-
	-

# **Partially Full Arrays**

- arrays are fixed-length
- lists are variable-length
- § **Idea:** 
	- use an array of (fixed) length
	- track number of elements in variable

**Example:** 
$$
add(23)
$$
  $add(42)$   $add(-3)$   $remove(0)$   $add(1, 23)$ 

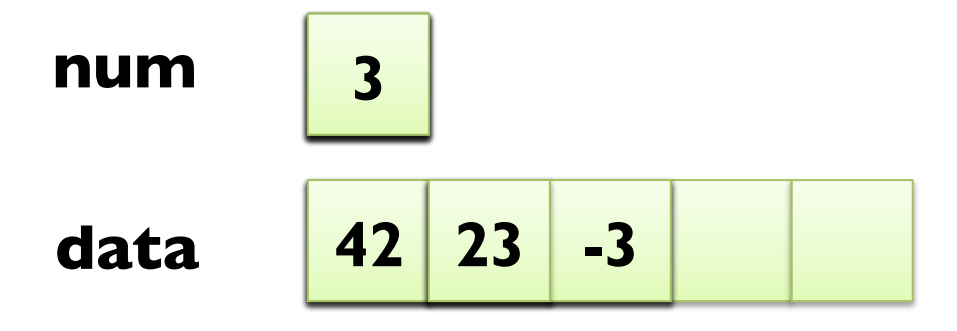

### **List ADT: Design & Implementation 1**

- Design 1: partially full arrays of int
- Implementation 1:
- public class PartialArrayListOfInt implements ListOfInt {
	- private int limit; and interest and interest intervalsed intervals and intervals in the private intervalse in private int<sup>[]</sup> data; *//* elements of the list private int num =  $0$ ;  $\frac{1}{2}$  current number of elements public PartialArrayListOfInt(int limit) {

```
this.\limit = \limit;
```

```
this.data = new int[limit];
```
}

}

…

```
Implementation I (continued):
public class PartialArrayListOfInt implements ListOfInt { ...
   private int[] data; 
  private int num = 0; ...
   public int get(int i) { 
     if (i < 0 || i >= num) {
         throw new IndexOutOfBoundsException(); 
 } 
      return this.data[i]; 
 } 
 … 
}
```

```
Implementation I (continued):
public class PartialArrayListOfInt implements ListOfInt { ...
   private int[] data; 
  private int num = 0; ...
   public void set(int i, int elem) { 
     if (i < 0 || i >= num) {
         throw new IndexOutOfBoundsException(); 
 } 
     this.data[i] = elem;
 } 
 … 
}
```

```
Implementation I (continued):
public class PartialArrayListOfInt implements ListOfInt { ...
   private int[] data; 
  private int num = 0; ...
   public int size() { 
      return this.num; 
 } 
   public void add(int elem) { 
     this.add(this.num, elem); // insert at end
 } 
 …
```

```
Implementation I (continued):
public class PartialArrayListOfInt implements ListOfInt { ...
   public void add(int i, int elem) { 
     if (i < 0 \mid i > num) { throw new Index... Exception(); }
     if (num >= limit) { throw new RuntimeException("full!"); }
     for (int j = num-1; j \ge j; j-) {
        this.data[i+1] = this.data[j]; // move elements right
 } 
     this.data[i] = elem; \frac{1}{i} insert new element
     num++; \blacksquare // one element more!
 }
```
… }

```
Implementation I (continued):
public class PartialArrayListOfInt implements ListOfInt { ...
   public void remove(int i) { 
     if (i < 0 \mid i \ge m) { throw new Index... Exception(); }
     for (int j = i; j+1 < num; j++) {
        this.data[j] = this.data[j+1]; // move elements left
 } 
     num--; \sqrt{2} // one element less!
 } 
   // DONE! 
}
```
# **Dynamic Arrays**

- arrays are fixed-length
- lists are variable-length
- § **Idea:** 
	- use an array of (fixed) length & track number of elements
	- extend array as needed by add method

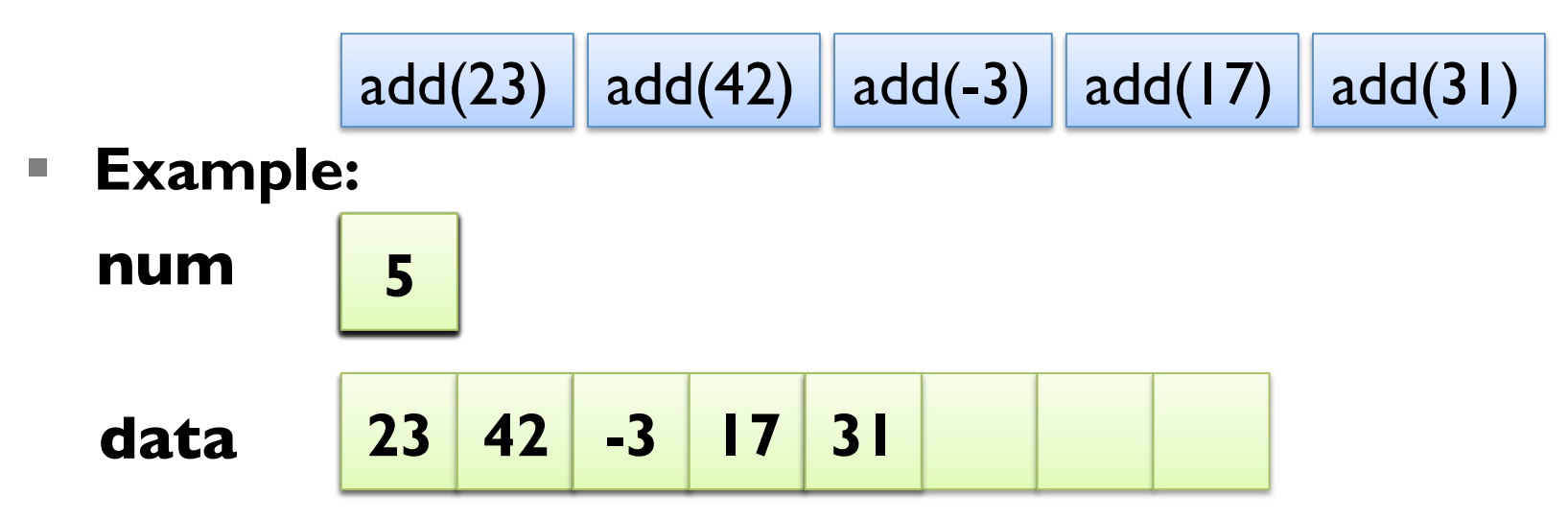

### **List ADT: Design & Implementation 2**

- Design 2: dynamic arrays of int
- § Implementation 2:
- public class DynamicArrayListOfInt implements ListOfInt {
	- -
- private int limit;  $\frac{1}{2}$  // current maximum number
	- private int<sup>[]</sup> data; *//* elements of the list
	- private int num =  $0$ ;  $\frac{1}{2}$  current number of elements
	- public DynamicArrayListOfInt(int limit) {
		- this. $\lim$ it =  $\lim$ it;
		- this.data = new int $\left[$ limit $\right]$ ;

```
 } 
 … 
}
```

```
■ Implementation 2 (continued):
   public void add(int i, int elem) { 
     if (i < 0 \mid i > num) { throw new Index... Exception(); }
     if (num >= limit) { \frac{1}{2} // array is full
        int[] newData = new int[2^*this.limit];
        for (int j = 0; j < limit; j +) {
           newData[i] = data[i]; } 
         this.data = newData; 
        this.limit * = 2;
 } 
              1/ rest of add method
```
#### **List ADT: Design 2 Revisited**

- Design 2 (revisited): symmetric dynamic arrays of int
	- § keep startIndex and endIndex of used indices
	- **•** start with startIndex = endIndex =  $\text{limit} / 2$
	- $\blacksquare$  i.e., limit / 2 free positions at the beginning
	- $\blacksquare$  i.e., limit / 2 free positions at the end
	- extend array at the beginning when startIndex  $\leq 0$  needed
	- extend array at the end when endIndex  $>$  limit needed
	- shrink array in remove, when (endIndex – startIndex) < limit / 4

# **List ADT: Design 3**

- goal is to use list for arbitrary data types
- Design 3: dynamic arrays of objects
- § Implementation 3:

public class DynamicArrayList implements List

- private int limit;  $\sqrt{1}$  current maximum number private  $Object[]$  data;  $\frac{1}{2}$  elements of the list
- private int num =  $0$ ; // current number of elements
- public DynamicArrayListOfInt(int limit) {
	- this. $\lim$ it =  $\lim$ it;

this.data = new Object[limit];

} …

**How to use with** 

**int, double etc.?** 

#### **Boxing and Unboxing**

- primitive types like int, double, ... are not objects!
- § Java provides wrapper classes Integer, Double, …
- Example: Integer myInteger  $=$  new Integer(13); int myInt  $=$  myInteger.intValue();
- § transparent due to *automatic boxing* and *unboxing*
- Example:  $|$  Integer myInteger = 13; int myInt  $=$  myInteger;
- useful when e.g. storing int values in a  $Object[]$

#### **List ADT: ArrayList**

- Java provides pre-defined symmetric dynamic array list implementation in class java.util.ArrayList
- Example:

```
ArrayList myList = new ArrayList(10); \frac{1}{10} initial limit 10
for (int i = 0; i < 100; i + 1) {
   myList.add(i^*i); \frac{1}{1} list of squares of 0 ... 99
} 
System.out.println(myList); 
for (int i = 99; i >= 0; i-j {
   int n = (Integer) myList.get(i); // get returns Object
   myList.set(i, n^*n); \angle // now to the power of 4!
```
# **Generic Types**

- type casts for accessing elements are unsafe!
- § solution is to use *generic types*
- instead of using an array of objects, use array of some type E
- Example:

```
public class MyArrayList<E> implements List<E> {
```

```
 … 
   private E[] data; 
 … 
   public E get(int i) { 
      return this.data[i]; 
 }
```
### **Finding in Lists**

- finding typical example for another List ADT operation
- specified by the following method signature:

```
public int indexOf(E elem) {
```

```
for (int i = 0; i < this.size(); i ++) {
```

```
E cand = this.get(i);
```

```
if (elem == null ? cand == null : elem.equals(cand)) {
```

```
return i; // found an equal element
```

```
 } 
  return -1; // did not find any match
```
}

# **Sorting Lists**

- sorting is another important List ADT operation
- many different approaches to sorting exist
- more on this: **DM507 Algorithms and Data Structures**
- Example (Selection Sort):
- private void swap(int i1, i2) {

```
E temp = this.get(i1);
 this.set(i1, this.get(i2));
```
this.set(i2, temp);

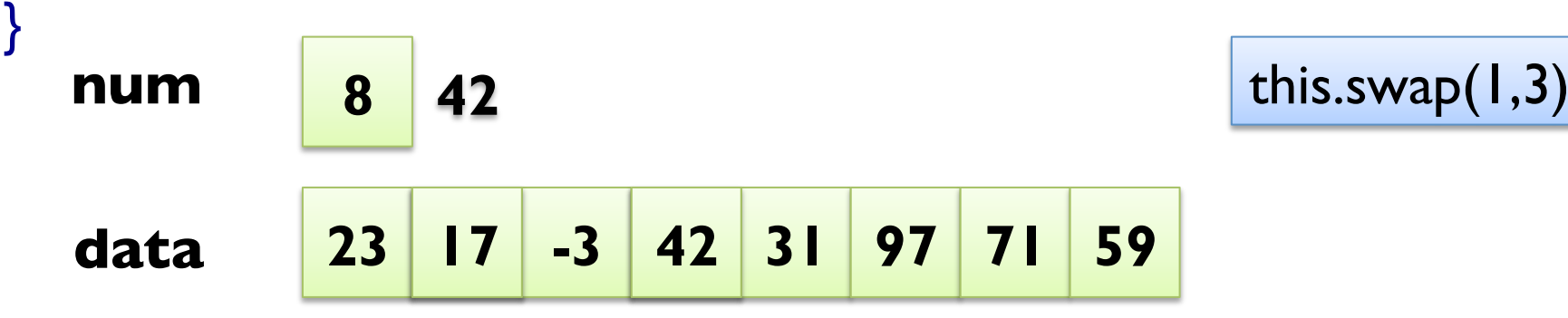

# **Sorting Lists**

- sorting is another important List ADT operation
- many different approaches to sorting exist
- more about this in DM507 Algorithms and Data Structures
- Example (Selection Sort):

```
public void selectionSort() {
```

```
for (int firstPos = 0; firstPos \le this.size()-1; firstPos++) {
     int minPos = this.size()-1; // assume last element is smallest
     for (int i = firstPos; i < this.size() - 1; i++) {
        if (this.get(i) < this.get(minPos)) { minPos = i; }
 } 
      this.swap(minPos, firstPos);
```
# **Sorting Lists**

```
public void selectionSort() { 
  for (int firstPos = 0; firstPos < this.size()-1; firstPos++) {
     int minPos = this.size()-1; // assume last element is smallest
     for (int i = firstPos; i < this.size() - 1; i++) {
        if (this.get(i) < this.get(minPos)) { minPos = i; }
 } 
      this.swap(minPos, firstPos); 
 } 
} 
              8 
  data 23 17
   num
                       23 31 42 59 71 97
                      firstPos 0 minPos 7 2
1 3 
              -3 17 23 31
                            Pos 6 minPos <u>6</u><br>31 42 59 71 97
                                     4 5
                                     6 minPos <u>6</u><br>59 71 97
```
# **RECURSION (REVISITED)**

# **Recursion (Revisited)**

- s recursive function  $=$  a function that calls itself
- Example (meaningless):

```
public static void main(String[] args) { 
  if (args.length > 0) { main(new String[args.length-1]); }
}
```
- $base case = no recursive function call reached$
- § we say the function call *terminates*
- infinite recursion  $\equiv$  no base case is reached
- also called *non-termination*
- § Java recursion depth only limited by Java stack size